## **ВІДКРИТИЙ МІЖНАРОДНИЙ УНІВЕРСИТЕТ РОЗВИТКУ ЛЮДИНИ «УКРАЇНА»**

### **ІНСТИТУТ КОМП'ЮТЕРНИХ ТЕХНОЛОГІЙ КАФЕДРА ІНФОРМАЦІЙНИХ ТЕХНОЛОГІЙ ТА ПРОГРАМУВАННЯ**

## **ЗАТВЕРДЖУЮ**

Проректор з освітньої діяльності \_\_\_\_\_\_\_\_\_\_\_\_\_\_\_\_ О.П. Коляда  $\frac{1}{\alpha}$   $\frac{1}{\alpha}$   $\frac{1}{2021}$  p.

## **СИЛАБУС навчальної дисципліни**

# **ОК 1.4. ІНФОРМАЦІЙНІ ТЕХНОЛОГІЇ**

освітня програма Маркетинг

освітнього рівня першого (бакалаврського) рівня вищої освіти

Обсяг кредитів: 6

Форма підсумкового контролю: залік, іспит

Київ 2021 рік

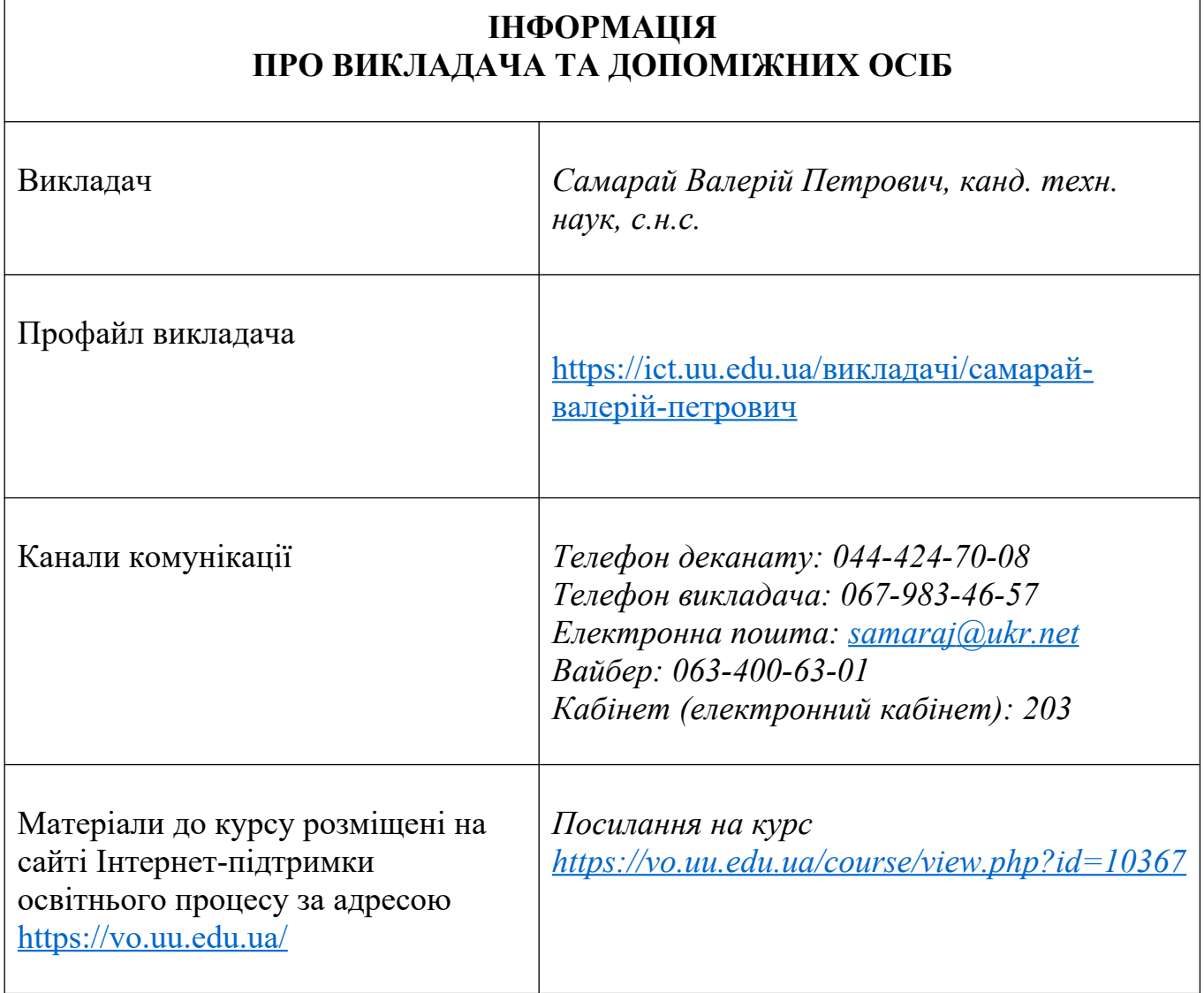

 $\overline{\phantom{a}}$ 

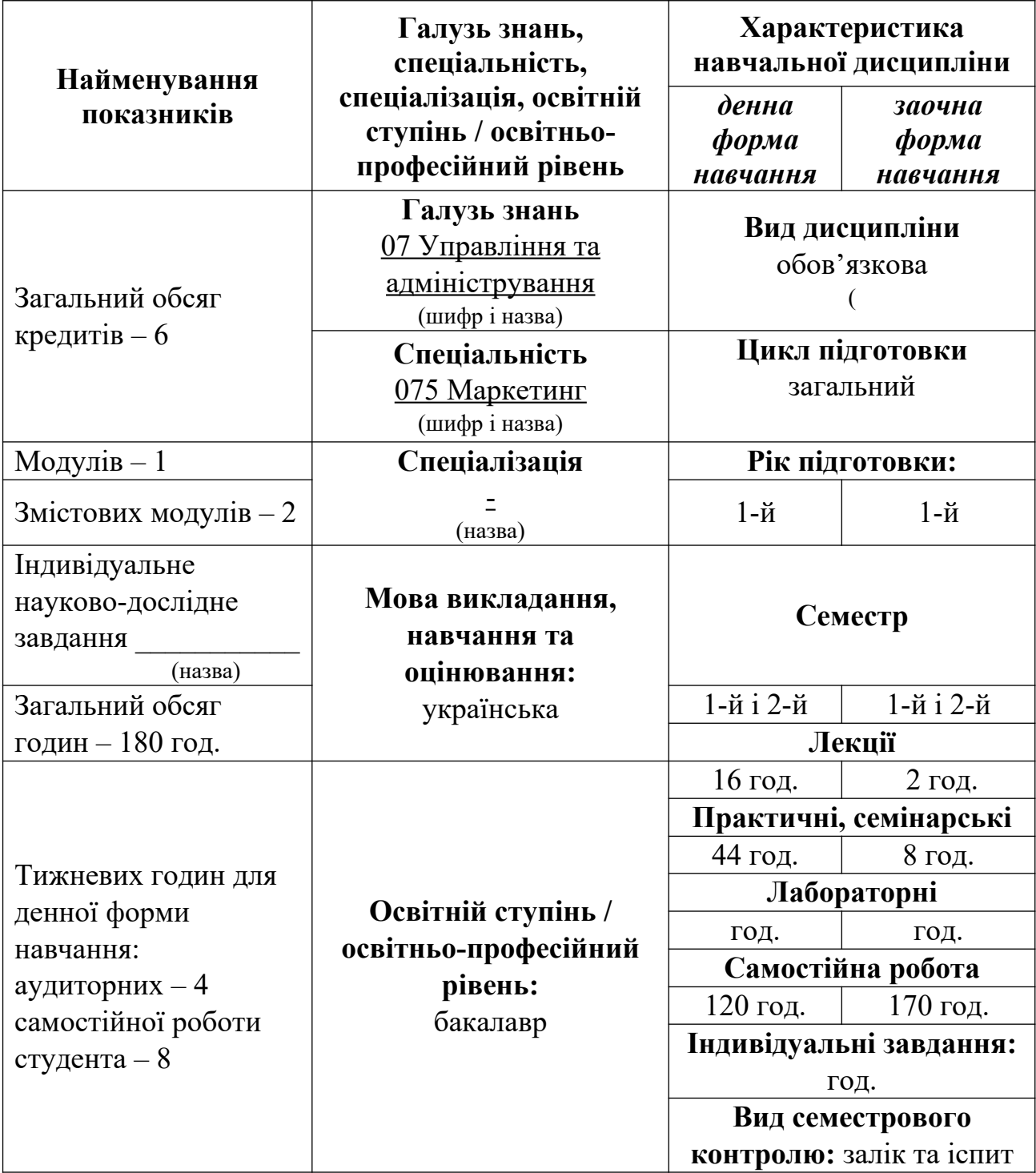

# **ОПИС НАВЧАЛЬНОЇ ДИСЦИПЛІНИ**

### **ПЕРЕДРЕКВІЗИТИ:**

Вивченню дисципліни передує якісне засвоєння знань з «Математики», «Інформатики»

## **ПОСТРЕКВІЗИТИ:**

Всі дисципліни, де застосовуються знання та вміння, корисні для обробки і аналізу даних, діагностики, прогнозування та оптимізації, а також письмової комунікації.

**МЕТА НАВЧАЛЬНОЇ ДИСЦИПЛІНИ:** формування у майбутніх фахівців прогресивного мислення щодо використання сучасних інформаційних систем та технологій, усвідомлення підходів системного аналізу та кібернетики до розв'язання проблем галузі з використанням математичних методів, математичного моделювання, які входять до інформаційних технологій.

**ЗАВДАННЯ НАВЧАЛЬНОЇ ДИСЦИПЛІНИ:** надання фундаментальних знань з методології побудови сучасних інформаційних систем і технологій та їх використання при проведенні планування, аналізу, моделювання, діагностування, прогнозування, оптимізації діяльності і процесів з позицій системного підходу.

### **ПЕРЕЛІК ЗАГАЛЬНИХ ПРОГРАМНИХ КОМПЕТЕНТНОСТЕЙ ОСВІТНЬОЇ ПРОГРАМИ, ЯКІ ЗАБЕЗПЕЧУЄ ДИСЦИПЛІНА**

ЗК 2. Здатність зберігати та примножувати моральні, культурні, наукові цінності і досягнення суспільства на основі розуміння історії та закономірностей розвитку предметної області, її місця в загальній системі знань про природу і суспільство та в розвитку суспільства, техніки і технологій, використовувати різні види та форми рухової активності для активного відпочинку та ведення здорового способу життя.

ЗК 4. Здатність вчитися й оволодівати сучасними знаннями.

- ЗК 9. Навички використання інформаційних і комунікаційних технологій.
- ЗК 11. Здатність працювати в команді.
- ЗК 13. Здатність працювати в міжнародному контексті.

### **ПЕРЕЛІК СПЕЦІАЛЬНИХ (ФАХОВИХ) ПРОГРАМНИХ КОМПЕТЕНТНОСТЕЙ ОСВІТНЬОЇ ПРОГРАМИ, ЯКІ ЗАБЕЗПЕЧУЄ ДИСЦИПЛІНА**

СК 9. Здатність використовувати інструментарій маркетингу в інноваційній діяльності.

СК 12. Здатність обґрунтовувати, презентувати і впроваджувати результати досліджень у сфері маркетингу.

## **ПЕРЕЛІК ПРОГРАМНИХ РЕЗУЛЬТАТІВ НАВЧАННЯ ОСВІТНЬОЇ ПРОГРАМИ, ЯКІ ЗАБЕЗПЕЧУЄ ДИСЦИПЛІНА**

Р 1. Демонструвати знання і розуміння теоретичних основ та принципів провадження маркетингової діяльності.

Р 7. Використовувати цифрові інформаційні та комунікаційні технології, а також програмні продукти, необхідні для належного провадження маркетингової діяльності і практичного застосування маркетингового інструментарію.

Р 12. Виявляти навички самостійної роботи, гнучкого мислення, відкритості до нових знань, бути критичним і самокритичним

# **СТРУКТУРА ВИВЧЕННЯ НАВЧАЛЬНОЇ ДИСЦИПЛІНИ**

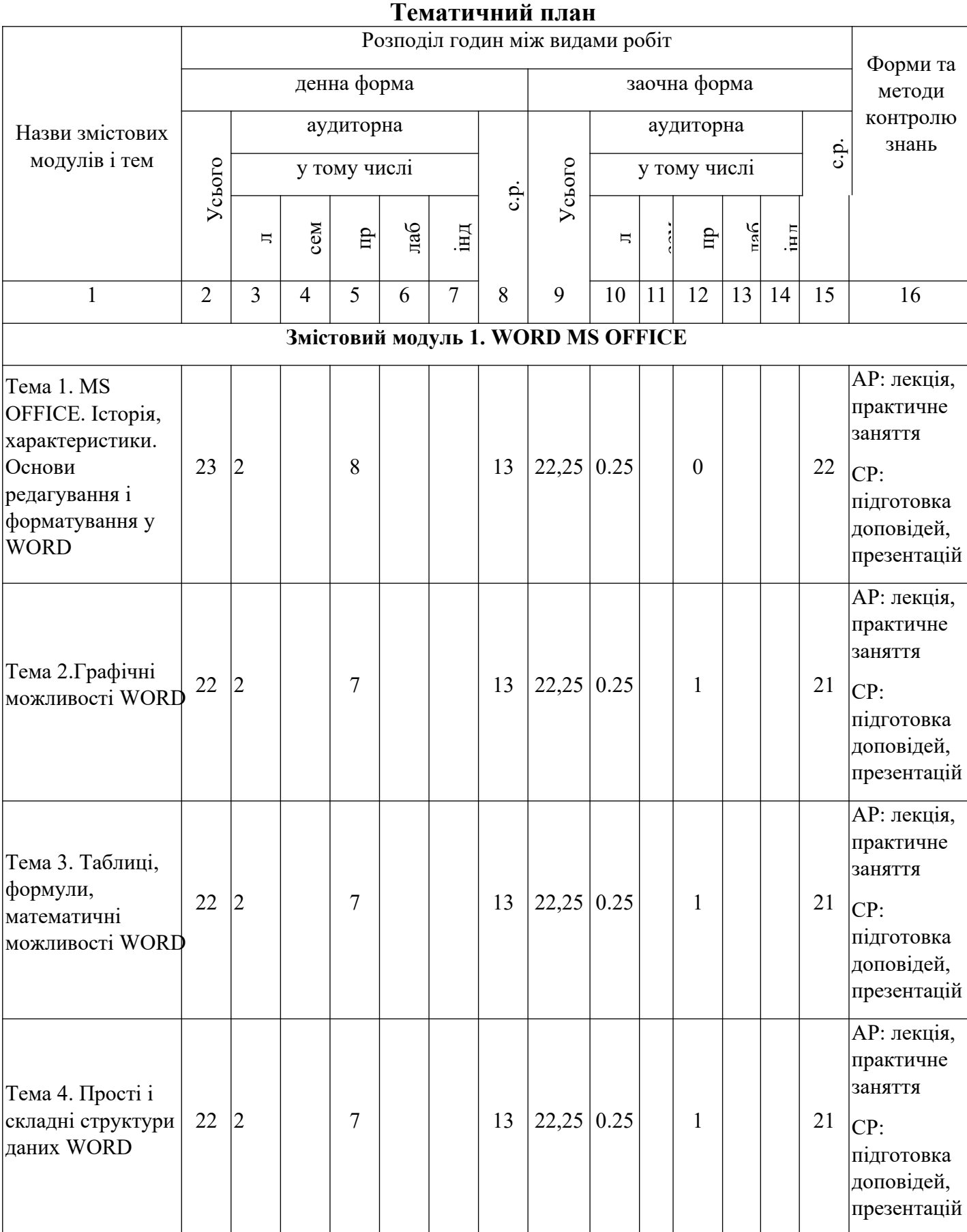

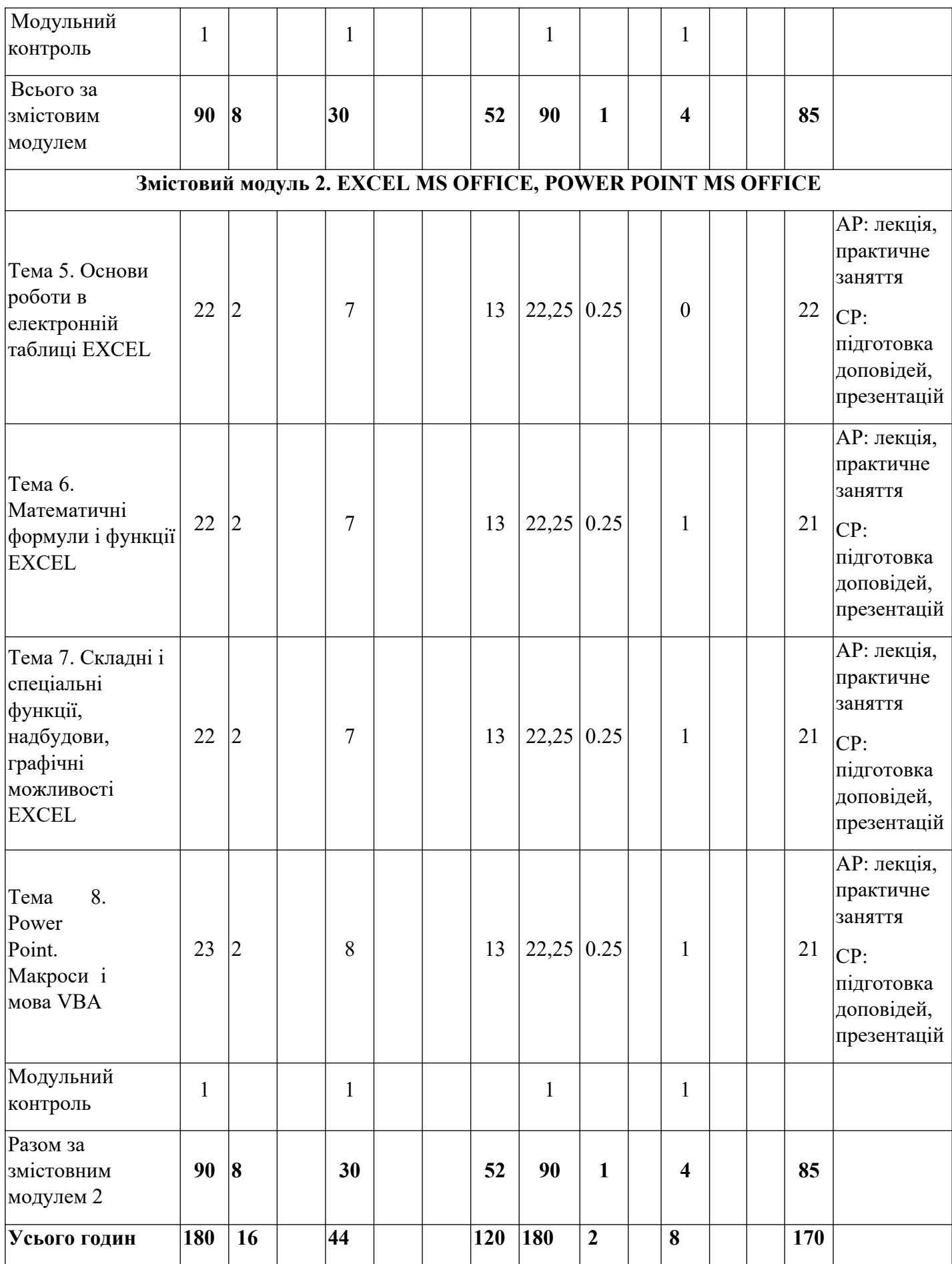

*1. Слід зазначати також теми, винесені на самостійне вивчення. 2. АР – аудиторна робота, СР – самостійна робота, ІНДЗ – індивідуальне завдання. 3. Можуть застосовуватися такі форми і методи контролю знань, як опитування, письмове завдання для самостійного опрацювання, реферат, співбесіда, огляд додаткової літератури, підготовка та проведення презентації, складання кросворду за основними термінами теми, контрольна робота, письмове тестування, експрес-тестування, комп'ютерне тестування тощо.*

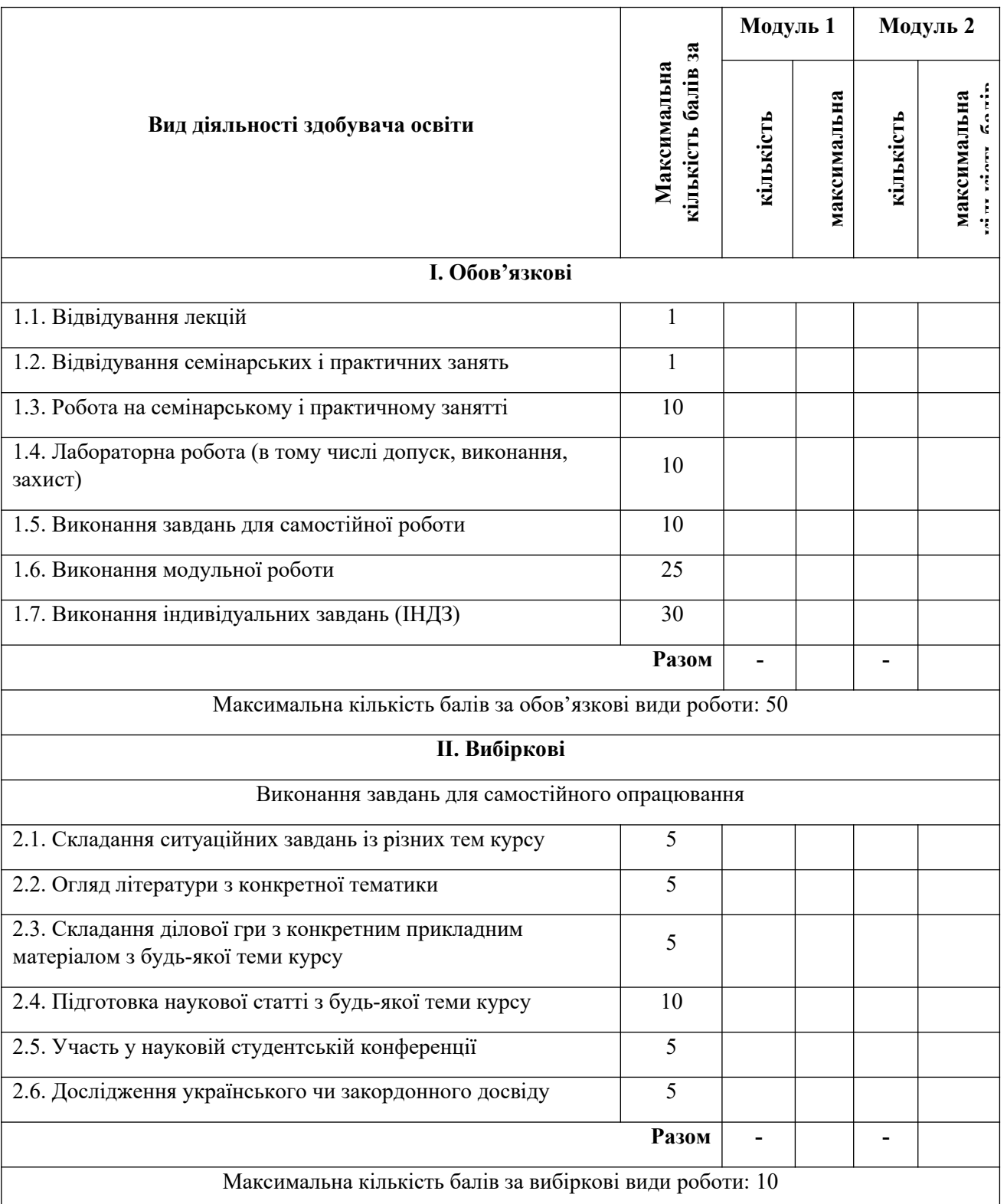

#### **Система оцінювання роботи здобувачів освіти упродовж семестру**

Кількість балів за роботу з теоретичним матеріалом, на практичних заняттях, під час виконання самостійної та індивідуальної навчально-дослідної роботи залежить від дотримання таких вимог:

- своєчасність виконання навчальних завдань;
- повний обсяг їх виконання;
- якість виконання навчальних завдань;
- самостійність виконання;
- творчий підхід у виконанні завдань;
- ініціативність у навчальній діяльності.

#### **ФОРМИ І МЕТОДИ НАВЧАННЯ**

Лекційні заняття – презентації, навчальне відео.

Практичні заняття – практичні роботи, презентації, навчальні відеофільми, обговорення, екскурсії.

### **РЕКОМЕНДОВАНА ЛІТЕРАТУРА**

**Список рекомендованої літератури** (опис згідно з бібліографічним описом документів відповідно до **ДСТУ 8302:2015.** Інформація та документація. Бібліографічне посилання. Загальні положення та правила складання / Нац. стандарт України. Чинний від 01.07.2016.

#### *Основна*

1. Табличний процесор Microsoft Excel: скорочений курс: навчальний посібник [Текст] / М-во освіти і науки України, Донец. нац. ун-т економіки і торгівлі ім. М. Туган-Барановського, каф. вищої математики та інформаційних систем; С. О. Тернов, О. К. Копайгора. – Кривий Ріг: [ДонНУЕТ], 2018. – 236 с.

2. Батюк А.Є. та ін.. Інформаційні системи в менеджменті: навчальний посібник / А. Є. Батюк, З. П. Двуліт, К. М. Обельовська, І. М. Огородник, Л. П. Фабрі. – Львів: Національний університет "Львівська політехніка" (Інформаційно – видавничий центр "ІНТЕЛЕКТ+" Інституту післядипломної освіти), "Інтелект – Захід", 2004. – 520 с.

3. Методи і засоби комп'ютерних інформаційних технологій [Текст] : навч. посібник / В. М. Заяц. – Львів : Вид-во Львівської політехніки, 2013. – 144 с. – ISBN 978-617-607-411-3 : 081.00 р.

4. Інформаційні технології та системи [Текст] : навчальний посібник / В. М. Білик, В. С. Костирко. – К. : Центр навчальної літератури, 2006. – 232 с. – ISBN 966-364-292-0 : 024.00 р.

#### *Додаткова*

1. Вітлінський В.В. Моделювання економіки: навч. посіб. / В. В. Вітлінський. – К.: КНЕУ, 2003. – 408 с.

2. Джон Вейскас. Эффективная работа с Microsoft Access 2000. – Издательство "Питер", 2000. – 1040 с.

#### **Інформаційні ресурси**

(нормативна база, джерела Інтернет, адреси бібліотек тощо) **Microsoft Word**

[https://www.google.com/url?](https://www.google.com/url?sa=t&rct=j&q=&esrc=s&source=web&cd=&cad=rja&uact=8&ved=2ahUKEwjt4o7qn7LvAhXFy4UKHf27CnsQwqsBMAF6BAgBEAY&url=https%3A%2F%2Fwww.youtube.com%2Fwatch%3Fv%3DDihyx_eUuWc&usg=AOvVaw2I1DyKhNX40gGhiWbTMvqg)

[sa=t&rct=j&q=&esrc=s&source=web&cd=&cad=rja&uact=8&ved=2ahUKEwjt4o](https://www.google.com/url?sa=t&rct=j&q=&esrc=s&source=web&cd=&cad=rja&uact=8&ved=2ahUKEwjt4o7qn7LvAhXFy4UKHf27CnsQwqsBMAF6BAgBEAY&url=https%3A%2F%2Fwww.youtube.com%2Fwatch%3Fv%3DDihyx_eUuWc&usg=AOvVaw2I1DyKhNX40gGhiWbTMvqg)

7qn7LvAhXFy4UKHf27CnsQwqsBMAF6BAgBEAY&url=https%3A%2F

%2Fwww.youtube.com%2Fwatch%3Fv

[%3DDihyx\\_eUuWc&usg=AOvVaw2I1DyKhNX40gGhiWbTMvqg](https://www.google.com/url?sa=t&rct=j&q=&esrc=s&source=web&cd=&cad=rja&uact=8&ved=2ahUKEwjt4o7qn7LvAhXFy4UKHf27CnsQwqsBMAF6BAgBEAY&url=https%3A%2F%2Fwww.youtube.com%2Fwatch%3Fv%3DDihyx_eUuWc&usg=AOvVaw2I1DyKhNX40gGhiWbTMvqg)

[https://www.google.com/url?](https://www.google.com/url?sa=t&rct=j&q=&esrc=s&source=web&cd=&cad=rja&uact=8&ved=2ahUKEwjt4o7qn7LvAhXFy4UKHf27CnsQFjAFegQIDBAD&url=https%3A%2F%2Fvse-kursy.com%2Fread%2F572-uroki-raboty-v-ms-word-dlya-novichkov.html&usg=AOvVaw3kx40fUOMGWIjwSyneL2hM)

[sa=t&rct=j&q=&esrc=s&source=web&cd=&cad=rja&uact=8&ved=2ahUKEwjt4o](https://www.google.com/url?sa=t&rct=j&q=&esrc=s&source=web&cd=&cad=rja&uact=8&ved=2ahUKEwjt4o7qn7LvAhXFy4UKHf27CnsQFjAFegQIDBAD&url=https%3A%2F%2Fvse-kursy.com%2Fread%2F572-uroki-raboty-v-ms-word-dlya-novichkov.html&usg=AOvVaw3kx40fUOMGWIjwSyneL2hM) 7qn7LvAhXFy4UKHf27CnsQFjAFegQIDBAD&url=https%3A%2F%2Fvse-

kursy.com%2Fread%2F572-uroki-raboty-v-ms-word-dlya-

[novichkov.html&usg=AOvVaw3kx40fUOMGWIjwSyneL2hM](https://www.google.com/url?sa=t&rct=j&q=&esrc=s&source=web&cd=&cad=rja&uact=8&ved=2ahUKEwjt4o7qn7LvAhXFy4UKHf27CnsQFjAFegQIDBAD&url=https%3A%2F%2Fvse-kursy.com%2Fread%2F572-uroki-raboty-v-ms-word-dlya-novichkov.html&usg=AOvVaw3kx40fUOMGWIjwSyneL2hM)

[https://www.google.com/url?](https://www.google.com/url?sa=t&rct=j&q=&esrc=s&source=web&cd=&cad=rja&uact=8&ved=2ahUKEwjt4o7qn7LvAhXFy4UKHf27CnsQFjAGegQIGRAD&url=https%3A%2F%2Fmsoffice-prowork.com%2Fcourses%2Fword%2Fprogram-newbie%2F&usg=AOvVaw23Vcw0irtwrGCY722Pi1GG)

[sa=t&rct=j&q=&esrc=s&source=web&cd=&cad=rja&uact=8&ved=2ahUKEwjt4o](https://www.google.com/url?sa=t&rct=j&q=&esrc=s&source=web&cd=&cad=rja&uact=8&ved=2ahUKEwjt4o7qn7LvAhXFy4UKHf27CnsQFjAGegQIGRAD&url=https%3A%2F%2Fmsoffice-prowork.com%2Fcourses%2Fword%2Fprogram-newbie%2F&usg=AOvVaw23Vcw0irtwrGCY722Pi1GG) 7qn7LvAhXFy4UKHf27CnsQFjAGegQIGRAD&url=https%3A%2F

%2Fmsoffice-prowork.com%2Fcourses%2Fword%2Fprogram-newbie

[%2F&usg=AOvVaw23Vcw0irtwrGCY722Pi1GG](https://www.google.com/url?sa=t&rct=j&q=&esrc=s&source=web&cd=&cad=rja&uact=8&ved=2ahUKEwjt4o7qn7LvAhXFy4UKHf27CnsQFjAGegQIGRAD&url=https%3A%2F%2Fmsoffice-prowork.com%2Fcourses%2Fword%2Fprogram-newbie%2F&usg=AOvVaw23Vcw0irtwrGCY722Pi1GG)

[https://www.google.com/url?](https://www.google.com/url?sa=t&rct=j&q=&esrc=s&source=web&cd=&cad=rja&uact=8&ved=2ahUKEwjt4o7qn7LvAhXFy4UKHf27CnsQFjAIegQIBhAD&url=https%3A%2F%2Fstudwork.org%2Fspravochnik%2Finformatika%2Fword&usg=AOvVaw2qD4jVOVHSJPXM9t0Wxr1b)

[sa=t&rct=j&q=&esrc=s&source=web&cd=&cad=rja&uact=8&ved=2ahUKEwjt4o](https://www.google.com/url?sa=t&rct=j&q=&esrc=s&source=web&cd=&cad=rja&uact=8&ved=2ahUKEwjt4o7qn7LvAhXFy4UKHf27CnsQFjAIegQIBhAD&url=https%3A%2F%2Fstudwork.org%2Fspravochnik%2Finformatika%2Fword&usg=AOvVaw2qD4jVOVHSJPXM9t0Wxr1b) 7qn7LvAhXFy4UKHf27CnsQFjAIegQIBhAD&url=https%3A%2F

%2Fstudwork.org%2Fspravochnik%2Finformatika

[%2Fword&usg=AOvVaw2qD4jVOVHSJPXM9t0Wxr1b](https://www.google.com/url?sa=t&rct=j&q=&esrc=s&source=web&cd=&cad=rja&uact=8&ved=2ahUKEwjt4o7qn7LvAhXFy4UKHf27CnsQFjAIegQIBhAD&url=https%3A%2F%2Fstudwork.org%2Fspravochnik%2Finformatika%2Fword&usg=AOvVaw2qD4jVOVHSJPXM9t0Wxr1b)

[https://www.google.com/url?](https://www.google.com/url?sa=t&rct=j&q=&esrc=s&source=web&cd=&cad=rja&uact=8&ved=2ahUKEwjt4o7qn7LvAhXFy4UKHf27CnsQFjAKegQICBAD&url=https%3A%2F%2Fsupport.microsoft.com%2Fru-ru%2Foffice%2F%25D0%25BE%25D0%25B1%25D1%2583%25D1%2587%25D0%25B5%25D0%25BD%25D0%25B8%25D0%25B5-%25D1%2580%25D0%25B0%25D0%25B1%25D0%25BE%25D1%2582%25D0%25B5-%25D1%2581-word-%25D0%25B4%25D0%25BB%25D1%258F-windows-7bcd85e6-2c3d-4c3c-a2a5-5ed8847eae73&usg=AOvVaw2Szq6n7en85ZqPIrvHzv-s)

[sa=t&rct=j&q=&esrc=s&source=web&cd=&cad=rja&uact=8&ved=2ahUKEwjt4o](https://www.google.com/url?sa=t&rct=j&q=&esrc=s&source=web&cd=&cad=rja&uact=8&ved=2ahUKEwjt4o7qn7LvAhXFy4UKHf27CnsQFjAKegQICBAD&url=https%3A%2F%2Fsupport.microsoft.com%2Fru-ru%2Foffice%2F%25D0%25BE%25D0%25B1%25D1%2583%25D1%2587%25D0%25B5%25D0%25BD%25D0%25B8%25D0%25B5-%25D1%2580%25D0%25B0%25D0%25B1%25D0%25BE%25D1%2582%25D0%25B5-%25D1%2581-word-%25D0%25B4%25D0%25BB%25D1%258F-windows-7bcd85e6-2c3d-4c3c-a2a5-5ed8847eae73&usg=AOvVaw2Szq6n7en85ZqPIrvHzv-s) 7qn7LvAhXFy4UKHf27CnsQFjAKegQICBAD&url=https%3A%2F

%2Fsupport.microsoft.com%2Fru-ru%2Foffice%2F%25D0%25BE

%25D0%25B1%25D1%2583%25D1%2587%25D0%25B5%25D0%25BD

%25D0%25B8%25D0%25B5-

%25D1%2580%25D0%25B0%25D0%25B1%25D0%25BE

%25D1%2582%25D0%25B5-%25D1%2581-word-%25D0%25B4%25D0%25BB %25D1%258F-windows-7bcd85e6-2c3d-4c3c-a2a5-

[5ed8847eae73&usg=AOvVaw2Szq6n7en85ZqPIrvHzv-s](https://www.google.com/url?sa=t&rct=j&q=&esrc=s&source=web&cd=&cad=rja&uact=8&ved=2ahUKEwjt4o7qn7LvAhXFy4UKHf27CnsQFjAKegQICBAD&url=https%3A%2F%2Fsupport.microsoft.com%2Fru-ru%2Foffice%2F%25D0%25BE%25D0%25B1%25D1%2583%25D1%2587%25D0%25B5%25D0%25BD%25D0%25B8%25D0%25B5-%25D1%2580%25D0%25B0%25D0%25B1%25D0%25BE%25D1%2582%25D0%25B5-%25D1%2581-word-%25D0%25B4%25D0%25BB%25D1%258F-windows-7bcd85e6-2c3d-4c3c-a2a5-5ed8847eae73&usg=AOvVaw2Szq6n7en85ZqPIrvHzv-s)

## **Microsoft Excel**

[https://www.google.com/url?](https://www.google.com/url?sa=t&rct=j&q=&esrc=s&source=web&cd=&cad=rja&uact=8&ved=2ahUKEwiC-b2Rn7LvAhWNzIUKHSd3CDsQwqsBMAF6BAgpEAY&url=https%3A%2F%2Fwww.youtube.com%2Fwatch%3Fv%3DW5ybwJALwxE&usg=AOvVaw0j6B3UyUbCe-j6IVk9vP6b)

[sa=t&rct=j&q=&esrc=s&source=web&cd=&cad=rja&uact=8&ved=2ahUKEwiC](https://www.google.com/url?sa=t&rct=j&q=&esrc=s&source=web&cd=&cad=rja&uact=8&ved=2ahUKEwiC-b2Rn7LvAhWNzIUKHSd3CDsQwqsBMAF6BAgpEAY&url=https%3A%2F%2Fwww.youtube.com%2Fwatch%3Fv%3DW5ybwJALwxE&usg=AOvVaw0j6B3UyUbCe-j6IVk9vP6b)b2Rn7LvAhWNzIUKHSd3CDsQwqsBMAF6BAgpEAY&url=https%3A%2F %2Fwww.youtube.com%2Fwatch%3Fv

[%3DW5ybwJALwxE&usg=AOvVaw0j6B3UyUbCe-j6IVk9vP6b](https://www.google.com/url?sa=t&rct=j&q=&esrc=s&source=web&cd=&cad=rja&uact=8&ved=2ahUKEwiC-b2Rn7LvAhWNzIUKHSd3CDsQwqsBMAF6BAgpEAY&url=https%3A%2F%2Fwww.youtube.com%2Fwatch%3Fv%3DW5ybwJALwxE&usg=AOvVaw0j6B3UyUbCe-j6IVk9vP6b)

[https://www.google.com/url?](https://www.google.com/url?sa=t&rct=j&q=&esrc=s&source=web&cd=&cad=rja&uact=8&ved=2ahUKEwiC-b2Rn7LvAhWNzIUKHSd3CDsQFjAEegQIFBAD&url=https%3A%2F%2Foffice-guru.ru%2Fexcel%2Fsamouchitel-excel-dlja-chainikov-1.html&usg=AOvVaw0w7VcUpRRoaBi54gDiQAaw)

sa=t&rct=j&q=&esrc=s&source=web&cd=&cad=rja&uact=8&ved=2ahUKEwiC[b2Rn7LvAhWNzIUKHSd3CDsQFjAEegQIFBAD&url=https%3A%2F%2Foffice](https://www.google.com/url?sa=t&rct=j&q=&esrc=s&source=web&cd=&cad=rja&uact=8&ved=2ahUKEwiC-b2Rn7LvAhWNzIUKHSd3CDsQFjAEegQIFBAD&url=https%3A%2F%2Foffice-guru.ru%2Fexcel%2Fsamouchitel-excel-dlja-chainikov-1.html&usg=AOvVaw0w7VcUpRRoaBi54gDiQAaw)guru.ru%2Fexcel%2Fsamouchitel-excel-dlja-chainikov-

[1.html&usg=AOvVaw0w7VcUpRRoaBi54gDiQAaw](https://www.google.com/url?sa=t&rct=j&q=&esrc=s&source=web&cd=&cad=rja&uact=8&ved=2ahUKEwiC-b2Rn7LvAhWNzIUKHSd3CDsQFjAEegQIFBAD&url=https%3A%2F%2Foffice-guru.ru%2Fexcel%2Fsamouchitel-excel-dlja-chainikov-1.html&usg=AOvVaw0w7VcUpRRoaBi54gDiQAaw)

[https://www.google.com/url?](https://www.google.com/url?sa=t&rct=j&q=&esrc=s&source=web&cd=&cad=rja&uact=8&ved=2ahUKEwiC-b2Rn7LvAhWNzIUKHSd3CDsQFjAFegQIExAD&url=https%3A%2F%2Fexceltable.com%2Furoki-excel%2F&usg=AOvVaw3xY5d6dFh3cB4U5zB-Ikh0)

[sa=t&rct=j&q=&esrc=s&source=web&cd=&cad=rja&uact=8&ved=2ahUKEwiC](https://www.google.com/url?sa=t&rct=j&q=&esrc=s&source=web&cd=&cad=rja&uact=8&ved=2ahUKEwiC-b2Rn7LvAhWNzIUKHSd3CDsQFjAFegQIExAD&url=https%3A%2F%2Fexceltable.com%2Furoki-excel%2F&usg=AOvVaw3xY5d6dFh3cB4U5zB-Ikh0)b2Rn7LvAhWNzIUKHSd3CDsQFjAFegQIExAD&url=https%3A%2F

%2Fexceltable.com%2Furoki-excel%2F&usg=AOvVaw3xY5d6dFh3cB4U5zB-[Ikh0](https://www.google.com/url?sa=t&rct=j&q=&esrc=s&source=web&cd=&cad=rja&uact=8&ved=2ahUKEwiC-b2Rn7LvAhWNzIUKHSd3CDsQFjAFegQIExAD&url=https%3A%2F%2Fexceltable.com%2Furoki-excel%2F&usg=AOvVaw3xY5d6dFh3cB4U5zB-Ikh0)

[https://www.google.com/url?](https://www.google.com/url?sa=t&rct=j&q=&esrc=s&source=web&cd=&cad=rja&uact=8&ved=2ahUKEwiC-b2Rn7LvAhWNzIUKHSd3CDsQFjAGegQICxAD&url=https%3A%2F%2Fwww.your-mentor.ru%2Fpraktika%2F148-29-urokov-raboty-v-excel&usg=AOvVaw0gibBUWk4qO9yK774YHyci)

[sa=t&rct=j&q=&esrc=s&source=web&cd=&cad=rja&uact=8&ved=2ahUKEwiC](https://www.google.com/url?sa=t&rct=j&q=&esrc=s&source=web&cd=&cad=rja&uact=8&ved=2ahUKEwiC-b2Rn7LvAhWNzIUKHSd3CDsQFjAGegQICxAD&url=https%3A%2F%2Fwww.your-mentor.ru%2Fpraktika%2F148-29-urokov-raboty-v-excel&usg=AOvVaw0gibBUWk4qO9yK774YHyci)b2Rn7LvAhWNzIUKHSd3CDsQFjAGegQICxAD&url=https%3A%2F

%2Fwww.your-mentor.ru%2Fpraktika%2F148-29-urokov-raboty-v-

[excel&usg=AOvVaw0gibBUWk4qO9yK774YHyci](https://www.google.com/url?sa=t&rct=j&q=&esrc=s&source=web&cd=&cad=rja&uact=8&ved=2ahUKEwiC-b2Rn7LvAhWNzIUKHSd3CDsQFjAGegQICxAD&url=https%3A%2F%2Fwww.your-mentor.ru%2Fpraktika%2F148-29-urokov-raboty-v-excel&usg=AOvVaw0gibBUWk4qO9yK774YHyci)

[https://www.google.com/url?](https://www.google.com/url?sa=t&rct=j&q=&esrc=s&source=web&cd=&cad=rja&uact=8&ved=2ahUKEwiC-b2Rn7LvAhWNzIUKHSd3CDsQFjAIegQICRAD&url=https%3A%2F%2Fsupport.microsoft.com%2Fru-ru%2Foffice%2F%25D0%25BE%25D0%25B1%25D1%2583%25D1%2587%25D0%25B0%25D1%258E%25D1%2589%25D0%25B5%25D0%25B5-%25D0%25B2%25D0%25B8%25D0%25B4%25D0%25B5%25D0%25BE-%25D0%25BF%25D0%25BE-excel-9bc05390-e94c-46af-a5b3-d7c22f6990bb&usg=AOvVaw0SaZZF4NZOcd_PogWRPYEU)

[sa=t&rct=j&q=&esrc=s&source=web&cd=&cad=rja&uact=8&ved=2ahUKEwiC](https://www.google.com/url?sa=t&rct=j&q=&esrc=s&source=web&cd=&cad=rja&uact=8&ved=2ahUKEwiC-b2Rn7LvAhWNzIUKHSd3CDsQFjAIegQICRAD&url=https%3A%2F%2Fsupport.microsoft.com%2Fru-ru%2Foffice%2F%25D0%25BE%25D0%25B1%25D1%2583%25D1%2587%25D0%25B0%25D1%258E%25D1%2589%25D0%25B5%25D0%25B5-%25D0%25B2%25D0%25B8%25D0%25B4%25D0%25B5%25D0%25BE-%25D0%25BF%25D0%25BE-excel-9bc05390-e94c-46af-a5b3-d7c22f6990bb&usg=AOvVaw0SaZZF4NZOcd_PogWRPYEU)b2Rn7LvAhWNzIUKHSd3CDsQFjAIegQICRAD&url=https%3A%2F

%2Fsupport.microsoft.com%2Fru-ru%2Foffice%2F%25D0%25BE

%25D0%25B1%25D1%2583%25D1%2587%25D0%25B0%25D1%258E

%25D1%2589%25D0%25B5%25D0%25B5-

%25D0%25B2%25D0%25B8%25D0%25B4%25D0%25B5%25D0%25BE-

%25D0%25BF%25D0%25BE-excel-9bc05390-e94c-46af-a5b3-

[d7c22f6990bb&usg=AOvVaw0SaZZF4NZOcd\\_PogWRPYEU](https://www.google.com/url?sa=t&rct=j&q=&esrc=s&source=web&cd=&cad=rja&uact=8&ved=2ahUKEwiC-b2Rn7LvAhWNzIUKHSd3CDsQFjAIegQICRAD&url=https%3A%2F%2Fsupport.microsoft.com%2Fru-ru%2Foffice%2F%25D0%25BE%25D0%25B1%25D1%2583%25D1%2587%25D0%25B0%25D1%258E%25D1%2589%25D0%25B5%25D0%25B5-%25D0%25B2%25D0%25B8%25D0%25B4%25D0%25B5%25D0%25BE-%25D0%25BF%25D0%25BE-excel-9bc05390-e94c-46af-a5b3-d7c22f6990bb&usg=AOvVaw0SaZZF4NZOcd_PogWRPYEU)

### **Power Point**

[https://www.google.com/url?](https://www.google.com/url?sa=t&rct=j&q=&esrc=s&source=web&cd=&cad=rja&uact=8&ved=2ahUKEwiWsNGcoLLvAhVOiYsKHXdTD6gQwqsBMAN6BAgkEBA&url=https%3A%2F%2Fwww.youtube.com%2Fwatch%3Fv%3DXWB578dX2Nk&usg=AOvVaw3U2YaqHeFf7068U22_W50i)

[sa=t&rct=j&q=&esrc=s&source=web&cd=&cad=rja&uact=8&ved=2ahUKEwiWs](https://www.google.com/url?sa=t&rct=j&q=&esrc=s&source=web&cd=&cad=rja&uact=8&ved=2ahUKEwiWsNGcoLLvAhVOiYsKHXdTD6gQwqsBMAN6BAgkEBA&url=https%3A%2F%2Fwww.youtube.com%2Fwatch%3Fv%3DXWB578dX2Nk&usg=AOvVaw3U2YaqHeFf7068U22_W50i) NGcoLLvAhVOiYsKHXdTD6gQwqsBMAN6BAgkEBA&url=https%3A%2F %2Fwww.youtube.com%2Fwatch%3Fv

[%3DXWB578dX2Nk&usg=AOvVaw3U2YaqHeFf7068U22\\_W50i](https://www.google.com/url?sa=t&rct=j&q=&esrc=s&source=web&cd=&cad=rja&uact=8&ved=2ahUKEwiWsNGcoLLvAhVOiYsKHXdTD6gQwqsBMAN6BAgkEBA&url=https%3A%2F%2Fwww.youtube.com%2Fwatch%3Fv%3DXWB578dX2Nk&usg=AOvVaw3U2YaqHeFf7068U22_W50i) [https://www.google.com/url?](https://www.google.com/url?sa=t&rct=j&q=&esrc=s&source=web&cd=&cad=rja&uact=8&ved=2ahUKEwiWsNGcoLLvAhVOiYsKHXdTD6gQFjAHegQICBAD&url=https%3A%2F%2Fwww.your-mentor.ru%2Fpraktika%2F115-kak-sdelat-prezentatsiyu-v-powerpoint-2016-polnyj-bazovyj-kurs-iz-21-go-uroka&usg=AOvVaw0Iv4GB-523qun452yvj0jw)

[sa=t&rct=j&q=&esrc=s&source=web&cd=&cad=rja&uact=8&ved=2ahUKEwiWs](https://www.google.com/url?sa=t&rct=j&q=&esrc=s&source=web&cd=&cad=rja&uact=8&ved=2ahUKEwiWsNGcoLLvAhVOiYsKHXdTD6gQFjAHegQICBAD&url=https%3A%2F%2Fwww.your-mentor.ru%2Fpraktika%2F115-kak-sdelat-prezentatsiyu-v-powerpoint-2016-polnyj-bazovyj-kurs-iz-21-go-uroka&usg=AOvVaw0Iv4GB-523qun452yvj0jw) NGcoLLvAhVOiYsKHXdTD6gQFjAHegQICBAD&url=https%3A%2F

%2Fwww.your-mentor.ru%2Fpraktika%2F115-kak-sdelat-prezentatsiyu-v-

powerpoint-2016-polnyj-bazovyj-kurs-iz-21-go-uroka&usg=AOvVaw0Iv4GB-[523qun452yvj0jw](https://www.google.com/url?sa=t&rct=j&q=&esrc=s&source=web&cd=&cad=rja&uact=8&ved=2ahUKEwiWsNGcoLLvAhVOiYsKHXdTD6gQFjAHegQICBAD&url=https%3A%2F%2Fwww.your-mentor.ru%2Fpraktika%2F115-kak-sdelat-prezentatsiyu-v-powerpoint-2016-polnyj-bazovyj-kurs-iz-21-go-uroka&usg=AOvVaw0Iv4GB-523qun452yvj0jw)

[https://www.google.com/url?](https://www.google.com/url?sa=t&rct=j&q=&esrc=s&source=web&cd=&cad=rja&uact=8&ved=2ahUKEwiWsNGcoLLvAhVOiYsKHXdTD6gQFjAJegQIBxAD&url=https%3A%2F%2Fwww.powerpointbase.com%2Findex.php%3Fdo%3Dcat%26category%3Dvideo%2F&usg=AOvVaw2VYIf8iDOHb7vYAaJ61qEI)

[sa=t&rct=j&q=&esrc=s&source=web&cd=&cad=rja&uact=8&ved=2ahUKEwiWs](https://www.google.com/url?sa=t&rct=j&q=&esrc=s&source=web&cd=&cad=rja&uact=8&ved=2ahUKEwiWsNGcoLLvAhVOiYsKHXdTD6gQFjAJegQIBxAD&url=https%3A%2F%2Fwww.powerpointbase.com%2Findex.php%3Fdo%3Dcat%26category%3Dvideo%2F&usg=AOvVaw2VYIf8iDOHb7vYAaJ61qEI)

NGcoLLvAhVOiYsKHXdTD6gQFjAJegQIBxAD&url=https%3A%2F [%2Fwww.powerpointbase.com%2Findex.php%3Fdo%3Dcat%26category](https://www.google.com/url?sa=t&rct=j&q=&esrc=s&source=web&cd=&cad=rja&uact=8&ved=2ahUKEwiWsNGcoLLvAhVOiYsKHXdTD6gQFjAJegQIBxAD&url=https%3A%2F%2Fwww.powerpointbase.com%2Findex.php%3Fdo%3Dcat%26category%3Dvideo%2F&usg=AOvVaw2VYIf8iDOHb7vYAaJ61qEI) [%3Dvideo%2F&usg=AOvVaw2VYIf8iDOHb7vYAaJ61qEI](https://www.google.com/url?sa=t&rct=j&q=&esrc=s&source=web&cd=&cad=rja&uact=8&ved=2ahUKEwiWsNGcoLLvAhVOiYsKHXdTD6gQFjAJegQIBxAD&url=https%3A%2F%2Fwww.powerpointbase.com%2Findex.php%3Fdo%3Dcat%26category%3Dvideo%2F&usg=AOvVaw2VYIf8iDOHb7vYAaJ61qEI) [https://www.google.com/url?](https://www.google.com/url?sa=t&rct=j&q=&esrc=s&source=web&cd=&cad=rja&uact=8&ved=2ahUKEwiWsNGcoLLvAhVOiYsKHXdTD6gQFjAKegQIBhAD&url=https%3A%2F%2Fdramtezi.ru%2Fvideo-uroki%2Fpowerpoint-video-uroki.html&usg=AOvVaw2lkn03TScu7NKsQnFTGU62) [sa=t&rct=j&q=&esrc=s&source=web&cd=&cad=rja&uact=8&ved=2ahUKEwiWs](https://www.google.com/url?sa=t&rct=j&q=&esrc=s&source=web&cd=&cad=rja&uact=8&ved=2ahUKEwiWsNGcoLLvAhVOiYsKHXdTD6gQFjAKegQIBhAD&url=https%3A%2F%2Fdramtezi.ru%2Fvideo-uroki%2Fpowerpoint-video-uroki.html&usg=AOvVaw2lkn03TScu7NKsQnFTGU62)

NGcoLLvAhVOiYsKHXdTD6gQFjAKegQIBhAD&url=https%3A%2F

%2Fdramtezi.ru%2Fvideo-uroki%2Fpowerpoint-video[uroki.html&usg=AOvVaw2lkn03TScu7NKsQnFTGU62](https://www.google.com/url?sa=t&rct=j&q=&esrc=s&source=web&cd=&cad=rja&uact=8&ved=2ahUKEwiWsNGcoLLvAhVOiYsKHXdTD6gQFjAKegQIBhAD&url=https%3A%2F%2Fdramtezi.ru%2Fvideo-uroki%2Fpowerpoint-video-uroki.html&usg=AOvVaw2lkn03TScu7NKsQnFTGU62)

# **САМОСТІЙНА РОБОТА СТУДЕНТІВ**

#### Теми самостійної роботи студентів

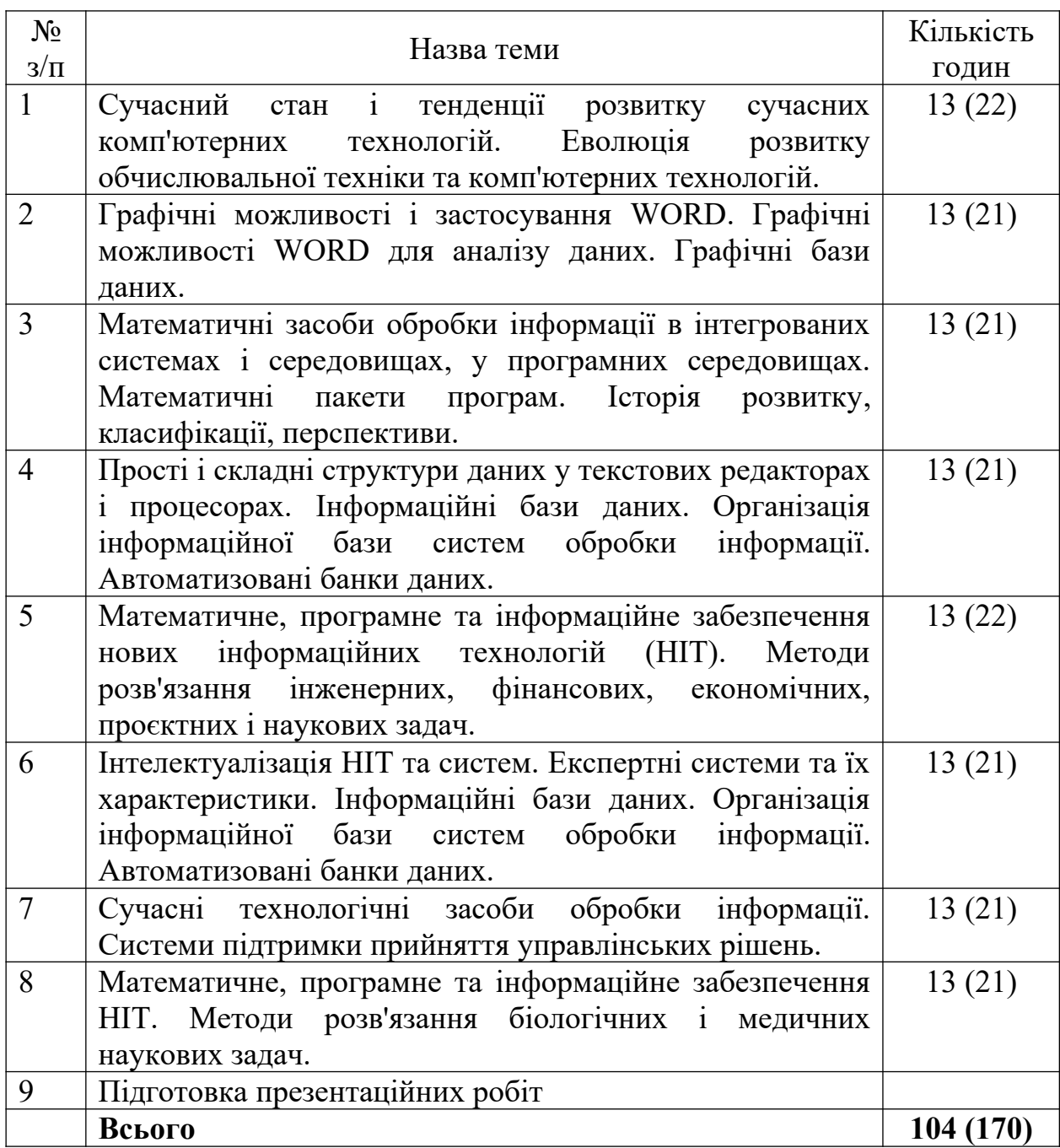

# **КОНТРОЛЬ І ОЦІНКА ЯКОСТІ НАВЧАННЯ**

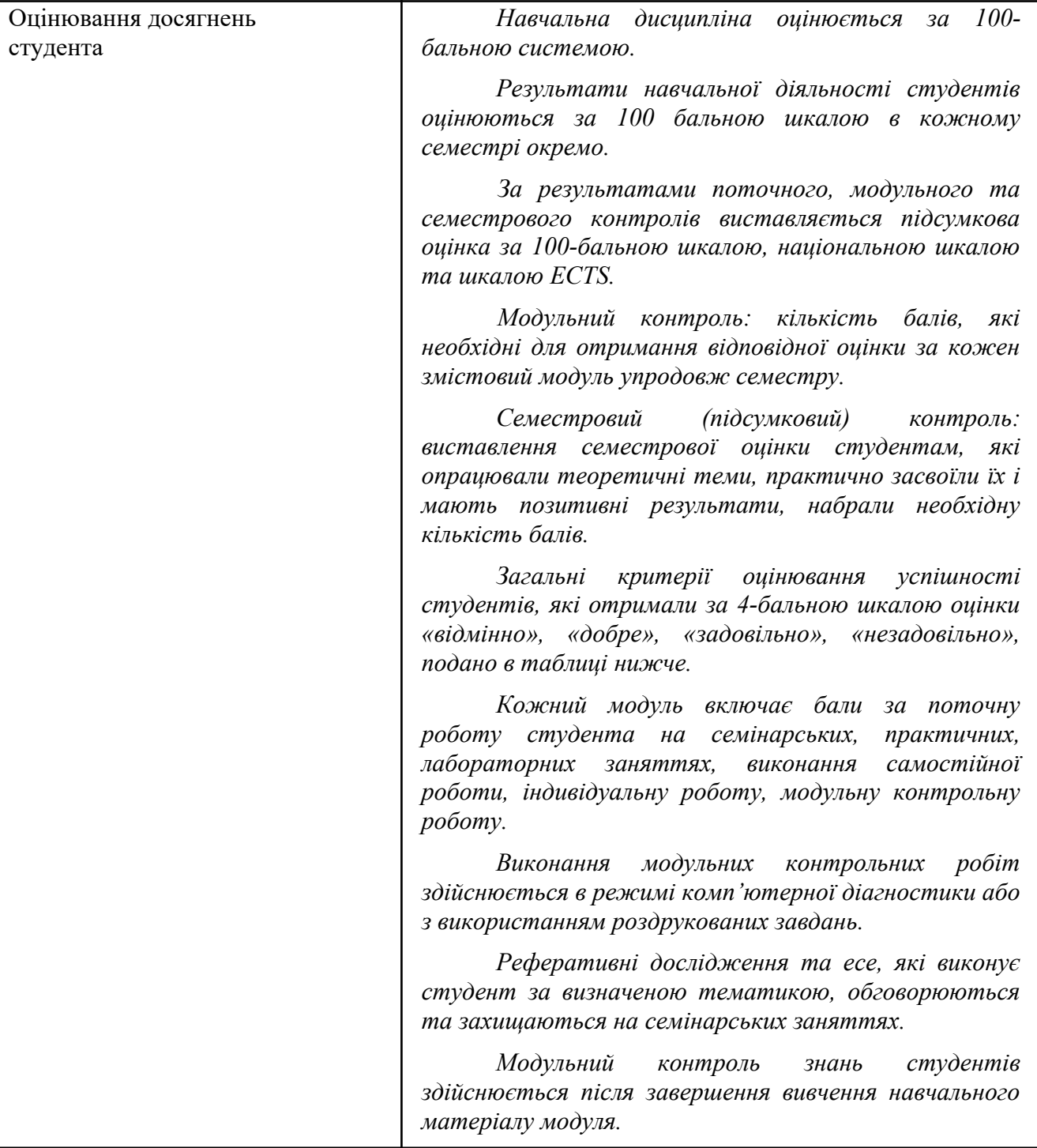

# **Загальна оцінка з дисципліни: шкала оцінювання національна та ECTS**

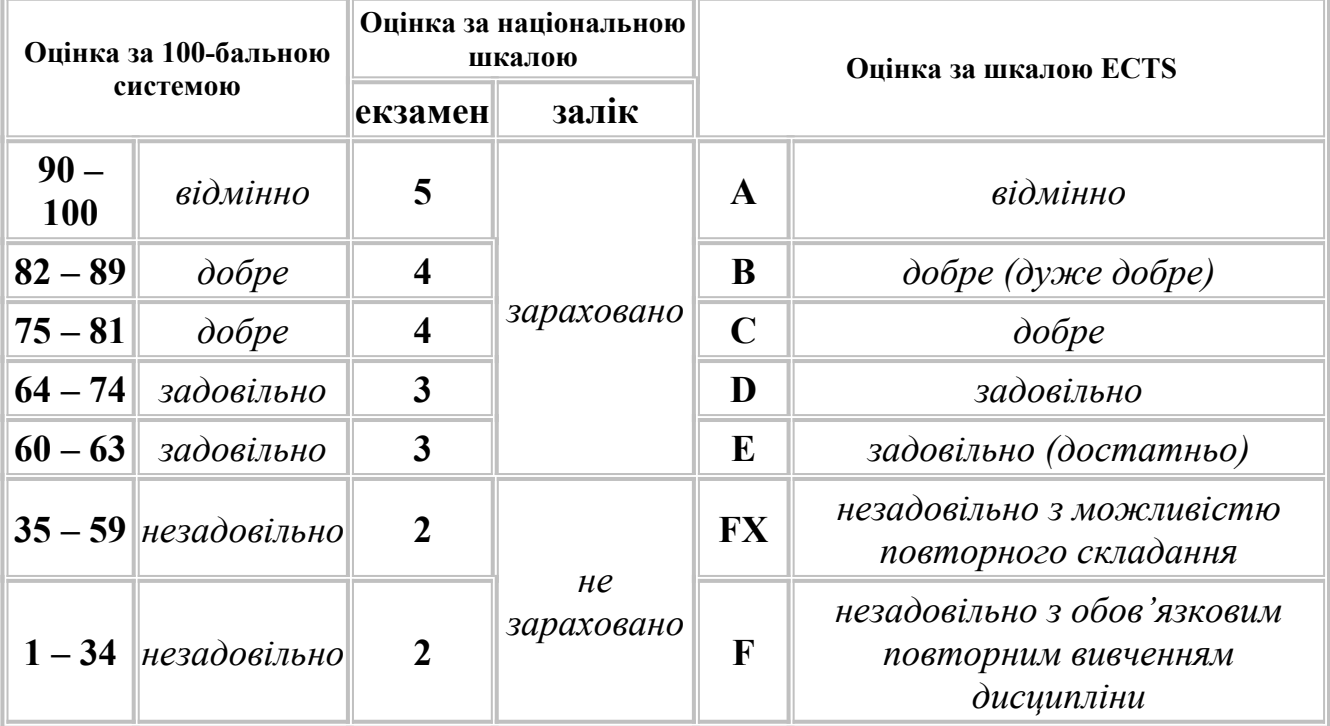

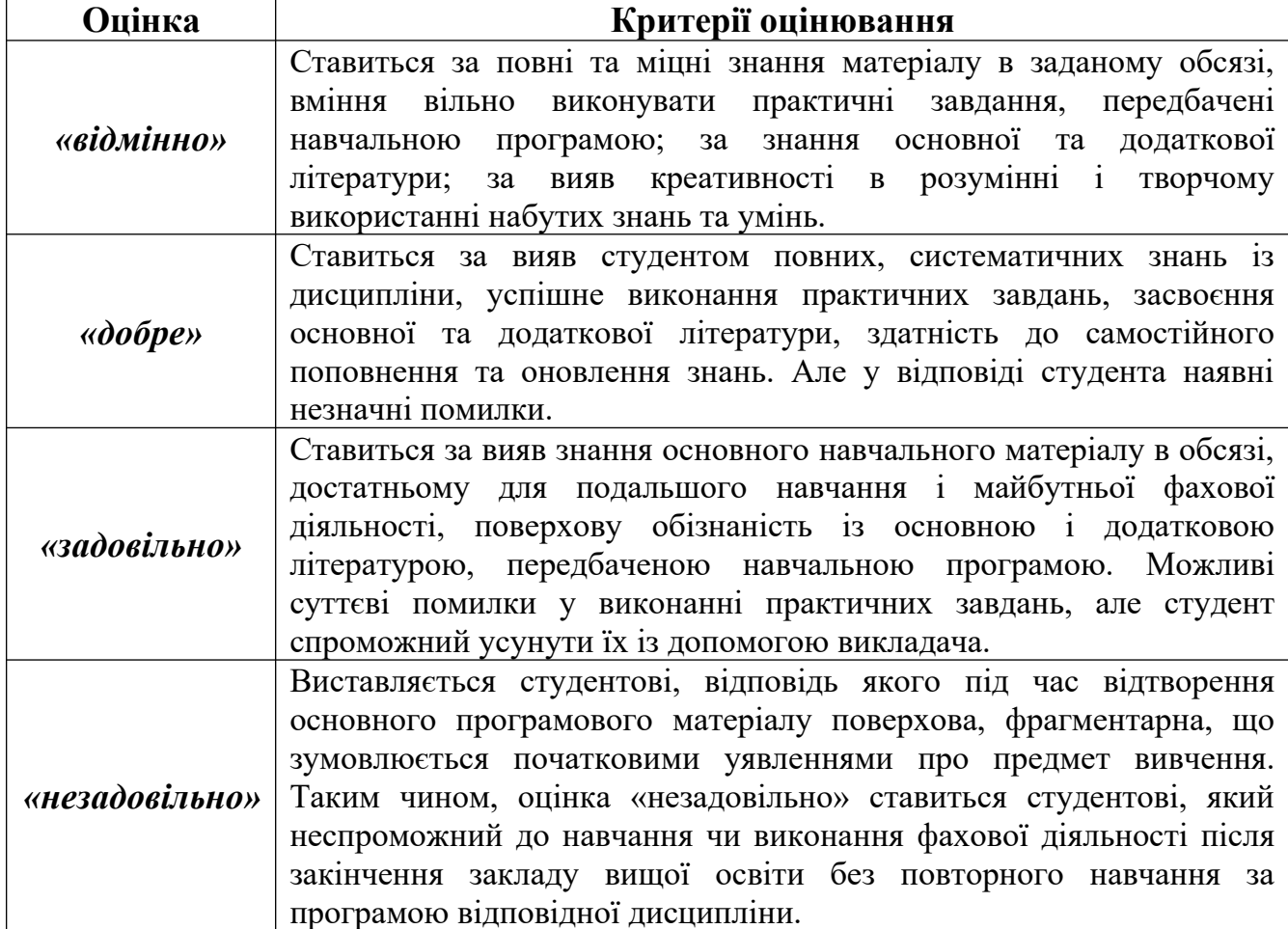

# **ПОЛІТИКА НАВЧАЛЬНОГО КУРСУ**

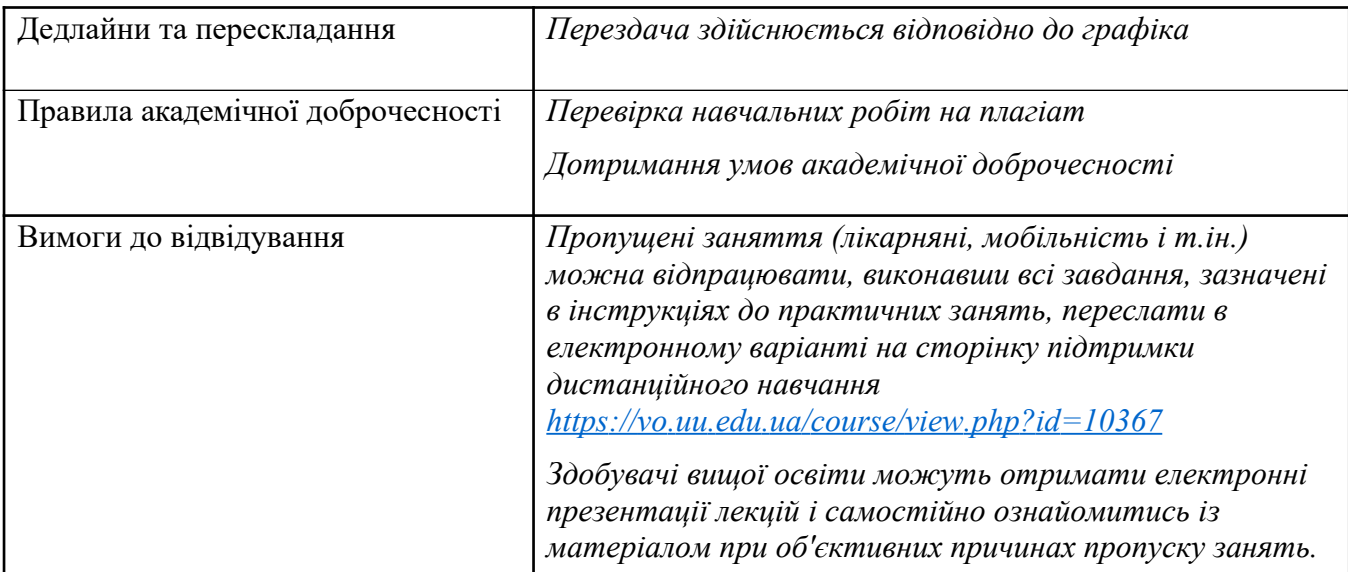

## **ПЕРЕВІРЕНО:**

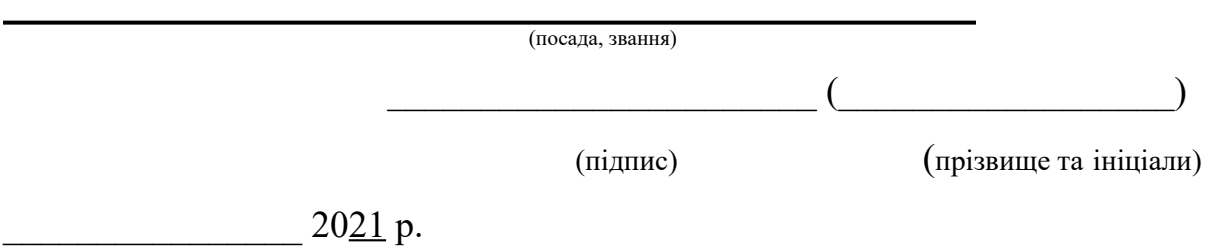

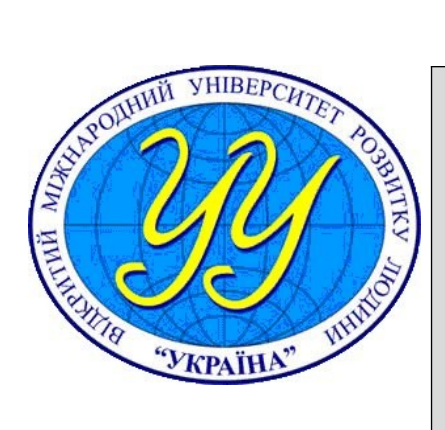

#### **Силабус навчальної дисципліни «ІНФОРМАЦІЙНІ ТЕХНОЛОГІЇ»**

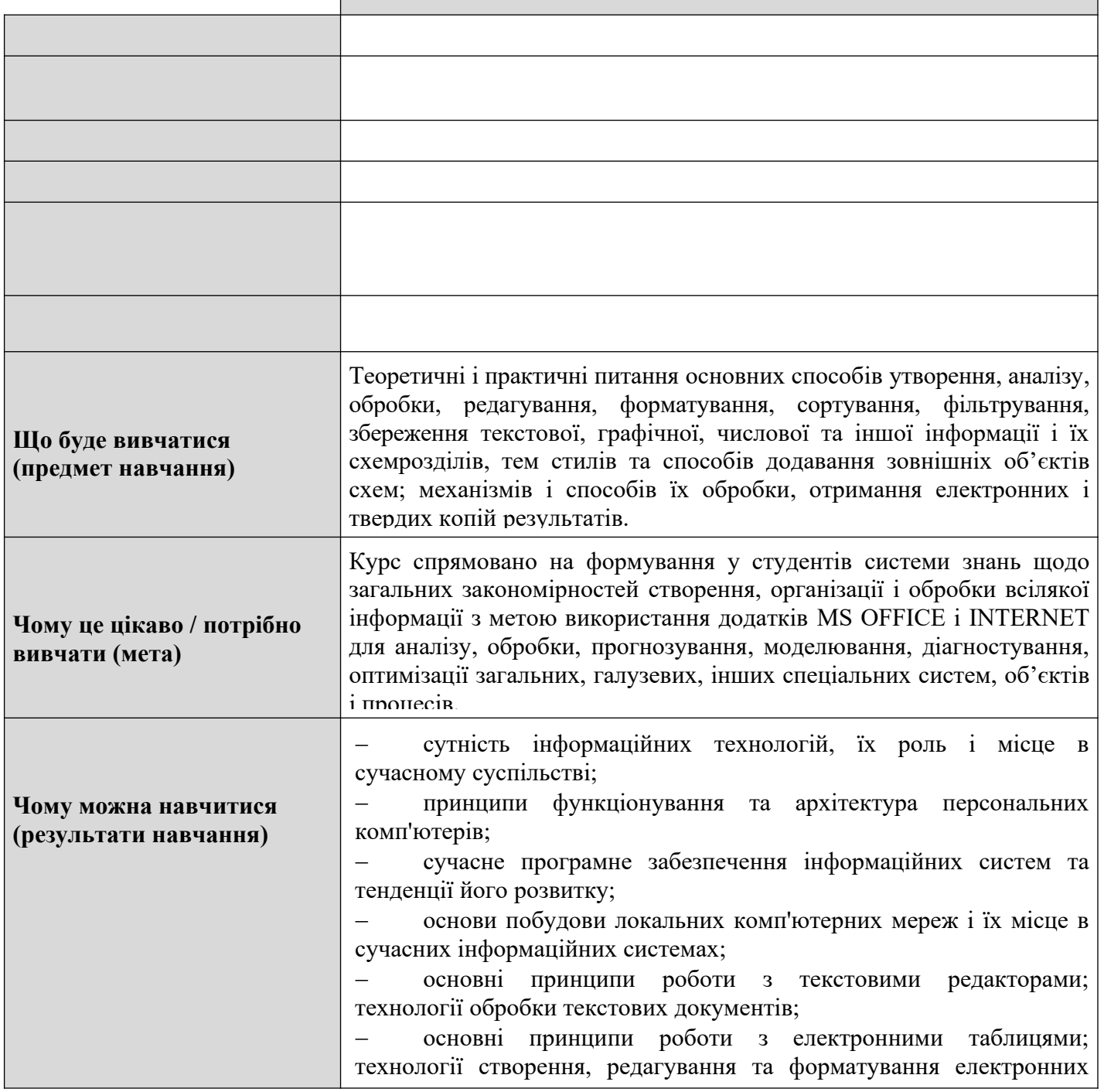

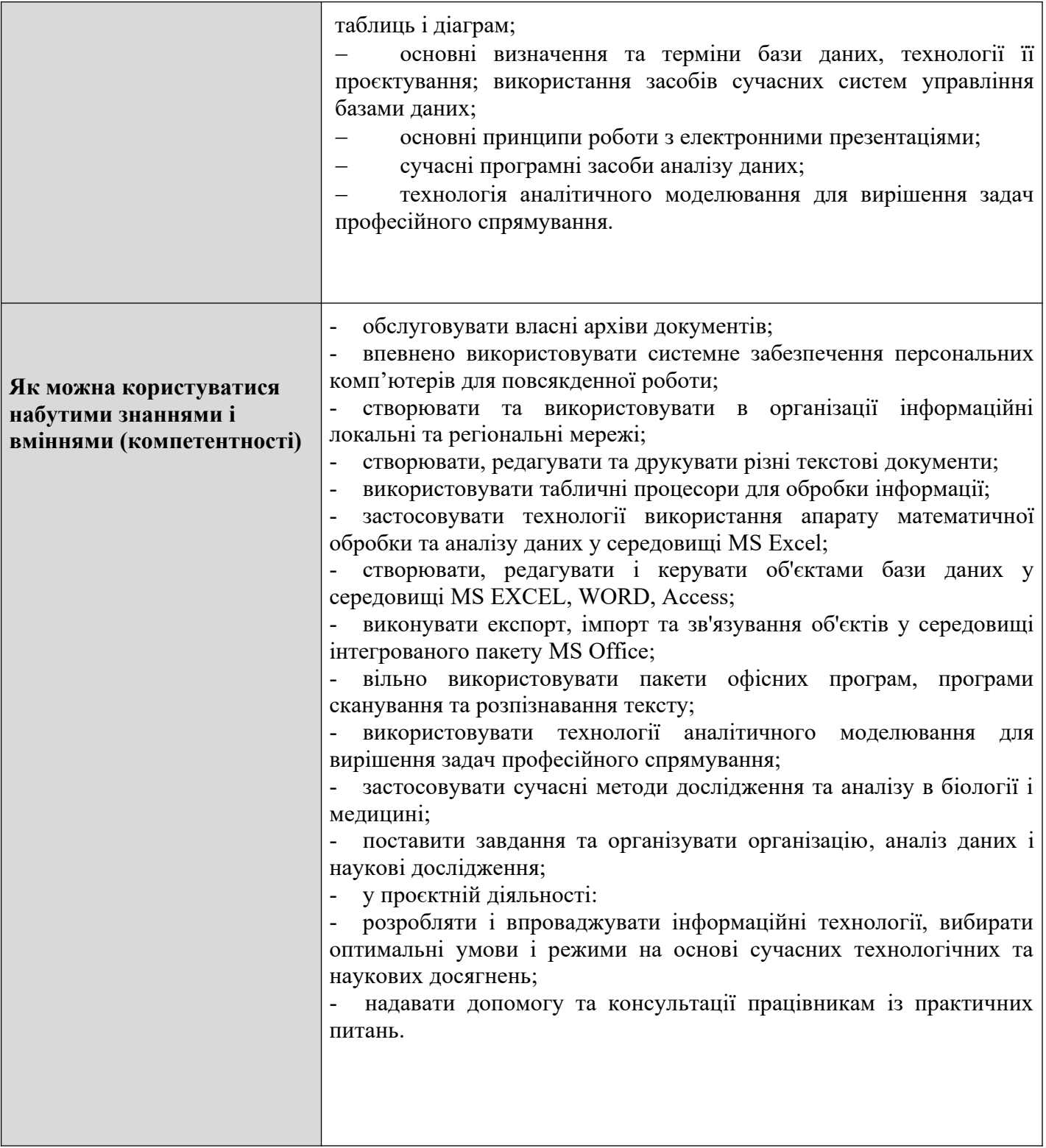

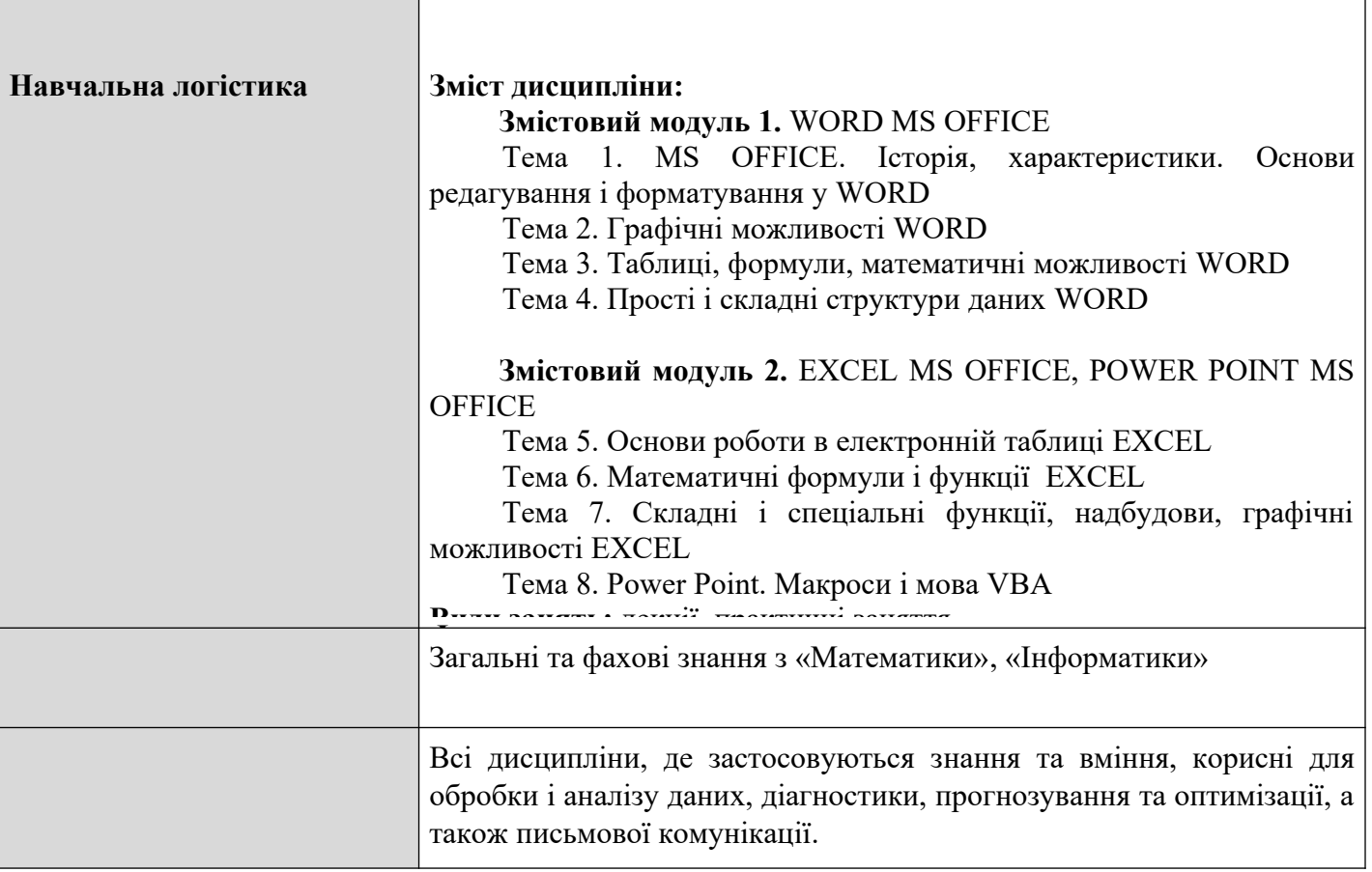

 $\overline{\phantom{a}}$ 

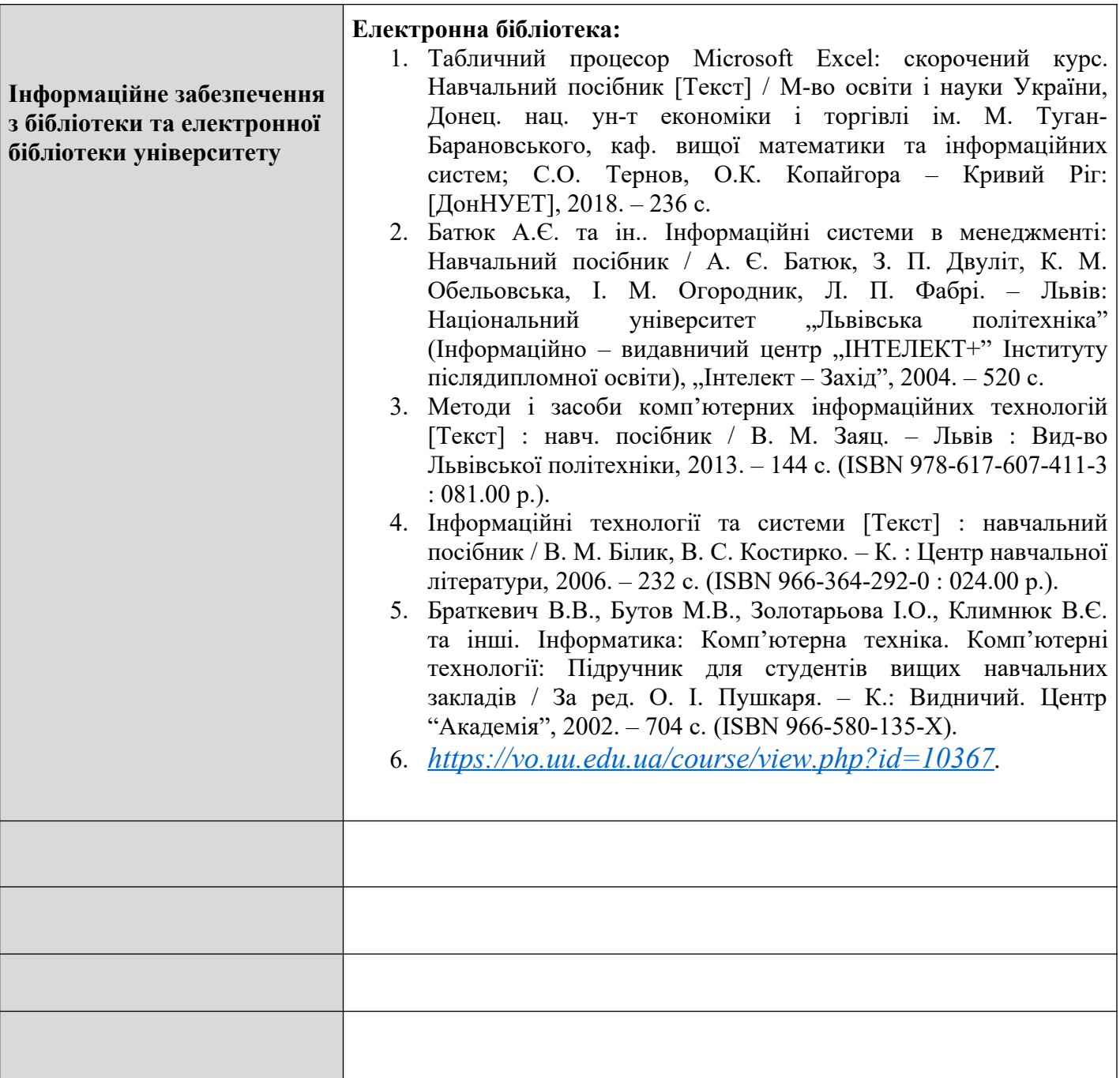

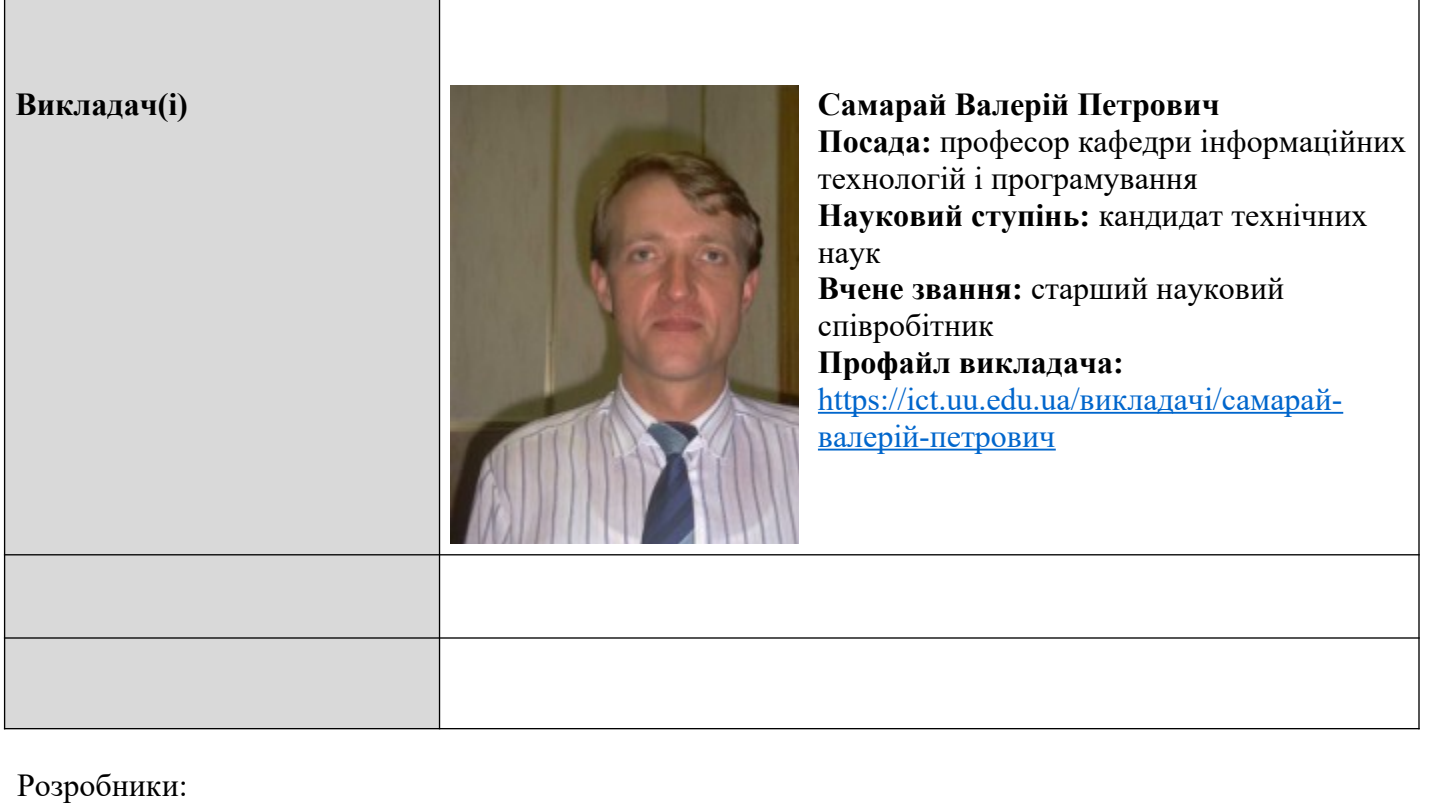

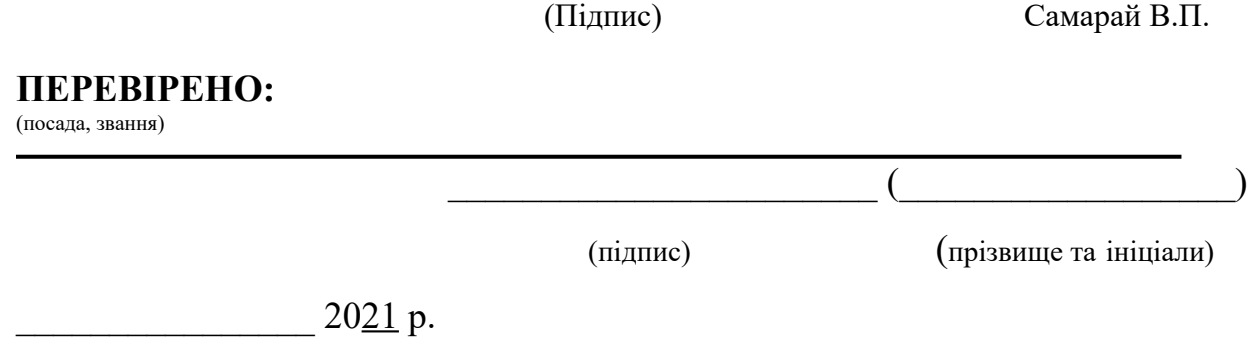